## **Minecraft Server Setup For Dummies**>>>CLICK HERE<<<

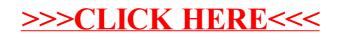